## **SEZNAM BUDOV ZČU**

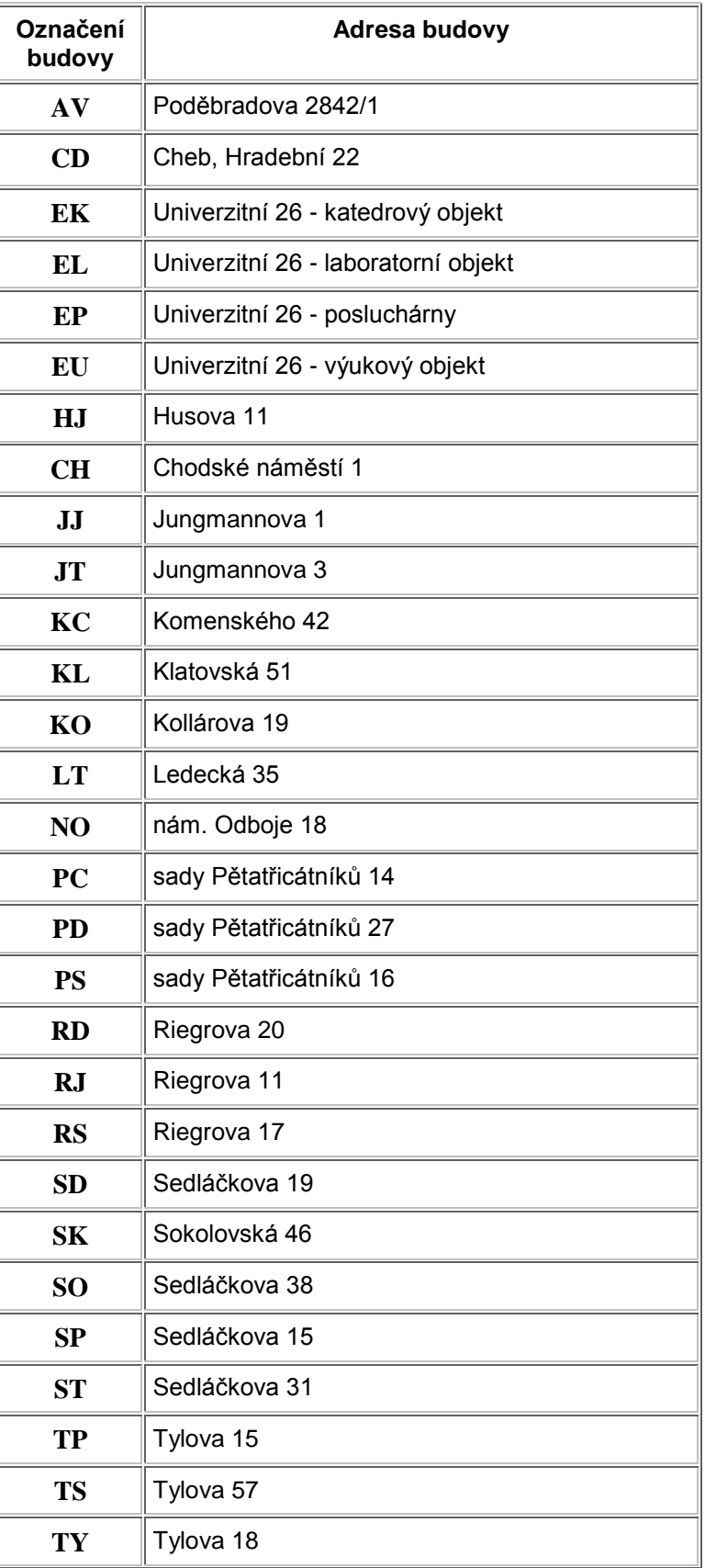

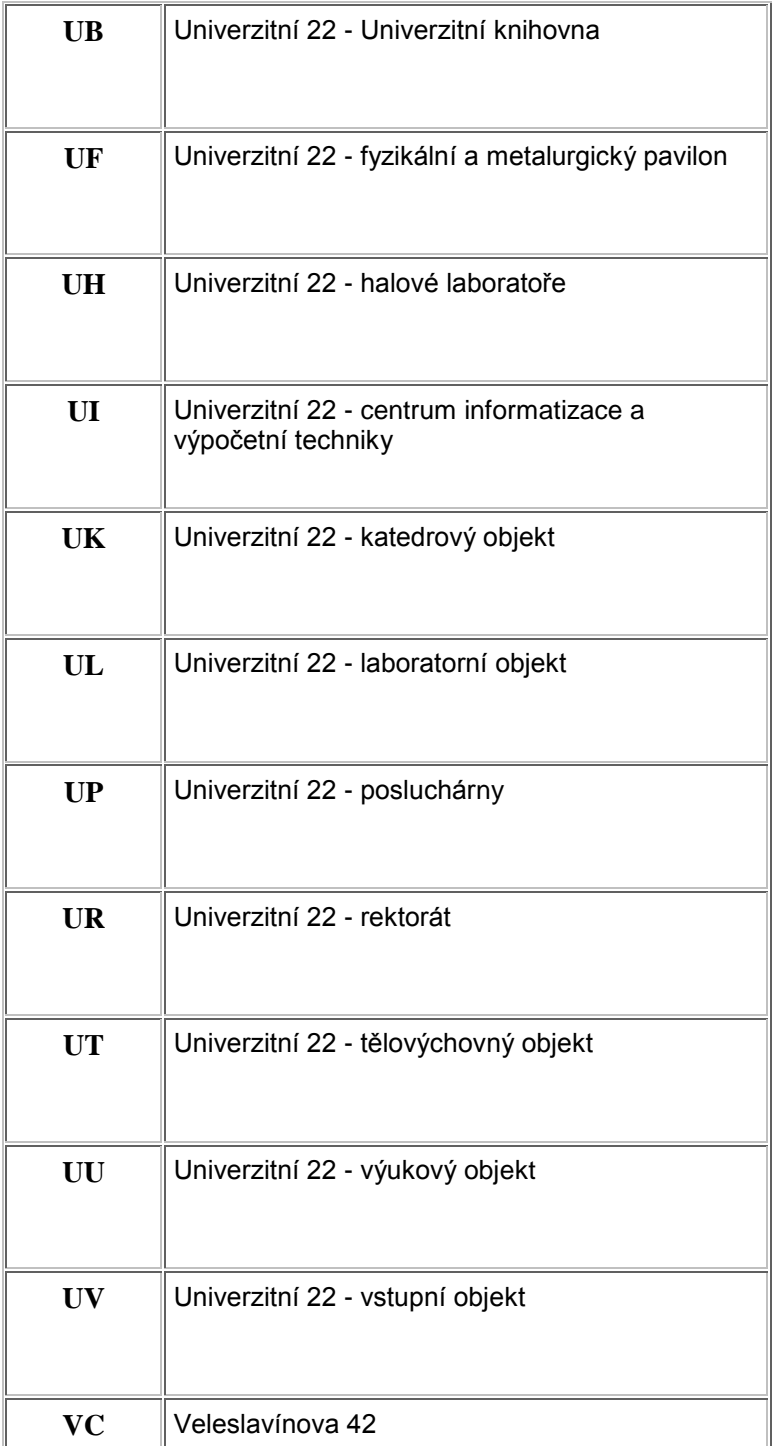